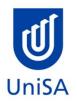

# **2020 Enrolment Advice**

| PROGRAM CODE                                                                                                    | DBBN                                                                                                    | YEAR LEVEL                                                                       | 1                                                                    |
|----------------------------------------------------------------------------------------------------|----------------------------------------------------------------------------------------------------|----------------------------------------------------------------------------------|----------------------------------------------------------------------|
| PROGRAM NAME                                                                                                    | Bachelor of Business                                                                                                 |                                                                                  |                                                                      |
| ACADEMIC PLAN                                                                                                    | Management                                                                                                    | CAMPUS                                                                           | City West                                                            |
| <b>CAMPUS CENTRAL</b><br>(Please contact Campus Central<br>if you need help with enrolling<br>or have any queries about the<br>information on this form) | Campus Central City West<br>Level 2, Jeffrey Smart Building<br><u>ask@campuscentral.unisa.edu.au</u><br>1300 301 703 | SCHOOL<br>(Please contact the School<br>Office if you have any<br>other queries) | School of Management<br><u>businesshub@unisa.edu.au</u><br>8302 7141 |

# **DEFINITIONS:**

| Subject Area and<br>Catalogue Number | A 4-letter subject area code plus a 4-digit catalogue number make up the course code, e.g. <b>BIOL 1033</b> . You can search for courses by using this code.                                                                                                    |
|--------------------------------------|----------------------------------------------------------------------------------------------------|
| Class Number                         | A class number is a unique number used to identify individual classes held during a specified study period. You can use class numbers to enrol, starting with the class number of the enrolment class.                                                                                                    |
| Enrolment Class                      | An Enrolment Class is the first class you enrol in for a particular course. This can be a lecture (LEC), tutorial (TUT), workshop (WSH),<br>practical (PRA) or external (EXT). There may be multiple enrolment classes to choose between. All other classes will be related to the<br>enrolment class and will display once you select your enrolment class. |
| Related Classes                      | Related classes are other components (i.e. a tutorial or practical) that make up the course. In some cases you may be automatically enrolled into a particular related class that is associated with the enrolment class you selected.                                                                                                    |

Auto Enrol ClassIn some courses, once you select the Enrolment Class, you are automatically enrolled (Auto-Enrol) in a second (related) class (e.g. by<br/>choosing a tutorial you are automatically enrolled into the lecture). You may still be required to select another related class to complete<br/>your enrolment.External ClassThe external class number will be listed in the Classes column below. This number is the only enrolment class number you need to enter<br/>in 'Manage my Enrolment' when enrolling.

| First Seme      | First Semester (Study Period 2) |                        |                                                                      |       |  |
|-----------------|---------------------------------|------------------------|----------------------------------------------------------------------|-------|--|
| Subject<br>Area | Catalogue<br>Number             | Course Name            | Classes                                                              | Notes |  |
|                 |                                 |                        | Enrol into Prep class                                                |       |  |
| BUSS            | 1060                            | Career Development for | Choose Class: 23733                                                  |       |  |
|                 |                                 | Professionals          | and                                                                  |       |  |
|                 |                                 |                        | 1 Tutorial                                                           |       |  |
|                 |                                 |                        | Please refer to <u>class timetable</u> for<br>Tutorial class numbers |       |  |
|                 |                                 |                        | OR                                                                   |       |  |
|                 |                                 |                        | Externally: 25130                                                    |       |  |
|                 |                                 |                        |                                                                      |       |  |

|      |      |                          | ACCT 1008                                                            |                                    |
|------|------|--------------------------|----------------------------------------------------------------------|------------------------------------|
| ACCT | 1008 | Accounting for Business  | Enrol into Preparatory class 23927                                   | Please refer to Program Note: 2, 3 |
|      |      | Accounting for Business  | and                                                                  |                                    |
|      |      | OR                       | 1 Lecture                                                            |                                    |
| MATH | 1053 | Quantitative Methods for | 'Virtual' choose 24991                                               |                                    |
|      |      | Business                 | 'In Person' choose 23960                                             |                                    |
|      |      |                          | and                                                                  |                                    |
|      |      |                          | 1 Tutorial                                                           |                                    |
|      |      |                          | Please refer to <u>class timetable</u> for<br>Tutorial class numbers |                                    |
|      |      |                          | OR                                                                   |                                    |
|      |      |                          | Externally: 24988                                                    |                                    |
|      |      |                          |                                                                      |                                    |
|      |      |                          | MATH 1053                                                            |                                    |
|      |      |                          | Enrol into 1 Lecture                                                 |                                    |
|      |      |                          | 'In Person' choose 21209 or 21210                                    |                                    |
|      |      |                          | and                                                                  |                                    |
|      |      |                          | 1 Computer Practical                                                 |                                    |
|      |      |                          | Please refer to <u>class timetable</u> for<br>Tutorial class numbers |                                    |
|      |      |                          | and                                                                  |                                    |
|      |      |                          | 1 Tutorial                                                           |                                    |
|      |      |                          | Please refer to <u>class timetable</u> for class<br>times            |                                    |
|      |      |                          | OR                                                                   |                                    |

|      |      |                          | Externally: 24961                                                                               |                                      |
|------|------|--------------------------|-------------------------------------------------------------------------------------------------|--------------------------------------|
| BUSS | 1057 | Business and Society     | Enrol into Preparatory class 21846<br>and                                                       |                                      |
|      |      | Or                       | 1 Lecture<br>'Virtual' choose 25127<br>'In Person' choose 21847                                 | International Study Tour: Note(s): 5 |
|      |      | International Study Tour | and                                                                                             |                                      |
|      |      | Or Elective              | 1 Tutorial<br>Please refer to <u>class timetable</u> for<br>Tutorial class numbers<br><b>OR</b> | Elective: Note(s): 2,3               |
|      |      |                          | Externally: 25132                                                                               |                                      |

|      |      | Principles of Economics | Enrol into Preparatory class 24163                                   |
|------|------|-------------------------|----------------------------------------------------------------------|
| ECON | 1008 |                         | and                                                                  |
|      |      |                         | 1 Lecture                                                            |
|      |      |                         | 'Virtual' choose 25086                                               |
|      |      |                         | 'In Person' choose 24138                                             |
|      |      |                         | and                                                                  |
|      |      |                         | 1 Tutorial                                                           |
|      |      |                         | Please refer to <u>class timetable</u> for<br>Tutorial class numbers |
|      |      |                         | OR                                                                   |
|      |      |                         |                                                                      |
|      |      |                         | Externally: 25088                                                    |
|      |      |                         |                                                                      |

| Second Se       | Second Semester (Study Period 5) |             |               |              |  |
|-----------------|----------------------------------|-------------|---------------|--------------|--|
| Subject<br>Area | Catalogue<br>Number              | Course Name | Class numbers | Notes        |  |
|                 |                                  | Elective    |               | Note(s): 2,3 |  |

| BUSS | 2068 | <u>Management and</u><br><u>Organisation</u>  | Enrol into Preparatory class 52234<br>and<br>1 Lecture<br>'Virtual' choose 54733<br>'In Person' choose 52235<br>and<br>1 Workshop<br>Please refer to <u>class timetable</u> for<br>Workshop class numbers<br>OR<br>Externally: 54730              | Note(s): 2,3 |
|------|------|-----------------------------------------------|----------------------------------------------------------------------------------------------------|--------------|
| MARK | 1018 | Marketing Principles:<br>Trading and Exchange | Enrol into Prep Class 52495<br><b>and</b><br>1 Tutorial Class<br>Please see <u>class timetable</u> for class times<br><b>And</b><br>1 Lecture<br>'In Person' choose 52496<br>Or<br>'Virtual' Choose class 54538<br><b>OR</b><br>Externally: 54537 | Note(s): 2,3 |

|  | Minor 1 | Note(s): 1,3,4 |
|--|---------|----------------|
|  |         |                |

## NOTES:

- 1. The table above shows the full list of courses to be taken by a student undertaking a full-time load solely in this year of the program.
- 2. Students enrol in all courses for both study periods (Study Periods 2 & 5) at the beginning of the year.
- 3. Please ensure you check the course timetable to confirm the location and possible external mode offering for each course.

### **PROGRAM NOTES:**

- Two separate minors can be chosen from other program areas within the Business School or may be chosen from outside the Business School in areas such as languages or communication. Areas in the Business School include, Marketing; Small Business Management; Management; Finance; Accounting; Tourism and Event Management; Logistics and Supply Chain Management; Applied Economics; Human Resource Management; Sport and Recreation Management; Property; Innovation and Entrepreneurship. Two sub-majors may be completed consisting of six courses each.
- 2. Students that have been assessed as completing a qualification in a business discipline at AQF Diploma level or equivalent and have received 36 units of block credit aren't required to complete this course.
- 3. Students that have been assessed as completing a qualification in a business discipline at AQF Advanced Diploma level or equivalent and have received 54 units of block credit aren't required to complete this course.
- 4. Students may use two minors to complete a full year overseas exchange.
- 5. View available International Study Tours at <u>Study Tours and Exchange</u> or contact <u>business.mobility@unisa.edu.au</u>
- 6. The International Elective may be used: to complete an overseas practicum; as part of a full semester overseas exchange; or to complete the International Elective option provided in the Electives list.

#### **EXTERNAL STUDENTS**

Students studying off-campus. Administrative services for external students are located at Campus Central.

**External mode** includes online, distance education, industry placement or directed research. Virtual classrooms are deemed to be an external mode of delivery. External model does not normally include a face to face component, however some courses offered in external mode may require a small component of on-campus activity.

It is strongly recommended that you visit the Study Support webpage to gain valuable information regarding your studies. <u>https://i.unisa.edu.au/students/student-support-services/study-support/</u>

#### PART TIME STUDENTS

You can study part-time which means undertaking less than the load specified for full time status.

(Full-time load - The standard annual full-time load is 36 units or 1.0 EFTSL (Equivalent Full-Time Student Load). A student undertaking at least 75% of a full-time load for the academic year will be full-time for that year. A student who is undertaking at least 75% of a full-time load, for either the first half or second half of the year, will be full-time for that half year).

If you require further enrolment advice, please refer to the School contact details listed on the first page or contact Campus Central.